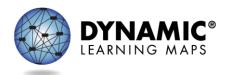

# SPECIAL CIRCUMSTANCE CODES

PASA Assessment Coordinators (AC) are required to enter special circumstances codes in Kite Educator Portal for students with special characteristics (e.g., home-schooled) or for those who **do not complete the assessment** during the testing cycle. Keep in mind the following facts about these codes:

- Students must be enrolled and rostered in the Kite Educator Portal with the First Contact Survey completed before they can be coded with any special circumstance code.
- A special circumstance code needs to be added to one testlet in each subject area, even if more testlets were administered in the subject.
- Students who no longer qualify to take the PASA (e.g., taking the PSSA or Keystone) should be exited from the Kite Educator Portal using the directions to exit a student rather than a special circumstance code. Direction for 'exiting' a student can be accessed on p.103 of the <u>Data Management Manual</u>. Exit Codes specific to Pennsylvania are on p. 152 of the <u>Data Management Manual</u>.

The chart below contains the list of the Special Circumstance Codes being used in Pennsylvania for the 2022 spring assessment window. PASA ACs will be able to select from these codes in Educator Portal. The directions for entering the special circumstances code appear below the table.

Table 1. Special Circumstance Codes

| CEDS<br>Code | CEDS Special<br>Circumstance              | PA Definition/Crosswalk                                                                                                    | Additional Considerations                                                                                                    |
|--------------|-------------------------------------------|----------------------------------------------------------------------------------------------------|----------------------------------------------------------------------------------------------------|
| 03454        | Medical waiver                            | Student has a medical emergency<br>or condition that prohibits them<br>from participating in the<br>assessment for the duration of the<br>assessment window. This can<br>include recent, serious illness or<br>injury, conditions that leave a<br>student medically fragile, or other<br>medical conditions that place the<br>student at risk if assessed (e.g., risk<br>of infection, mental health crisis). | <ul> <li>In order to mark the student<br/>as not assessed due to a<br/>"medical waiver," a note<br/>from a doctor excusing the<br/>student from participation or<br/>hospital documentation must<br/>be on file with the LEA.</li> <li>Explanation: Medical reasons<br/>associated with this special<br/>circumstance may vary but<br/>must align with the PA<br/>Definition/Crosswalk.</li> <li>Accountability: This code<br/>allows schools to omit such<br/>students when calculating<br/>student participation rates.<br/>This will ensure that schools<br/>whose accountability status<br/>might be affected by such<br/>situations will not be<br/>improperly designated.</li> <li><i>Refer to and use Exit Code if a<br/>student is deceased.</i></li> </ul> |
| 13813        | Chronic<br>absences                       | Student had an extended absence for the entire assessment window.                                                                                                    | • Accountability: Students<br>who are non-assessed due to<br>an absence without make-up<br>will have a negative effect on<br>the school's participation<br>rate and can potentially have<br>a negative impact on the<br>school's accountability<br>status.                                                                                                    |
| 13815        | Home-schooled<br>for assessed<br>subjects | Student in Home Education<br>Program (Home-Schooled)<br>participates in statewide<br>assessment at parent/guardian<br>request.                                                                                                    | • Accountability: Students<br>who are home-schooled and<br>request to participate in the<br>state assessment will not be<br>included in<br>accountability/attribution for<br>the Local Education Agency.                                                                                                    |

| 13820 | Parent refusal                            | Parent/guardian refuses to allow<br>student to participate in statewide<br>assessment for non-religious<br>reasons.<br>This is <u>not</u> a Chapter 4 Parent<br>Religious Opt Out. There is no<br>regulatory allowance for parents to<br>excuse their child from testing<br>outside of Chapter 4 guidance. | <ul> <li>Explanation: This code<br/>should be used for parent<br/>refusal reasons other than<br/>religious beliefs (Other<br/>reason for nonparticipation<br/>– below). This includes if a<br/>student is offered the<br/>opportunity to be assessed<br/>during the assessment<br/>window and parent refuses<br/>participation.</li> <li>Accountability: Students<br/>who are non-assessed due to<br/>parent refusal will have a<br/>negative effect on the<br/>school's participation rate<br/>and can potentially have a<br/>negative impact on the<br/>school's accountability<br/>status.</li> </ul> |
|-------|-------------------------------------------|----------------------------------------------------------------------------------------------------|----------------------------------------------------------------------------------------------------|
| 13823 | Student not<br>showing<br>adequate effort | Student attempts the first, full<br>testlet at the lowest level (initial<br>precursor) in a subject area and<br>provides no response to any items.                                                                                                    | <ul> <li>Accountability: Students are<br/>considered to have<br/>participated in the<br/>assessment and will not have<br/>a negative effect on the<br/>school's participation rate.<br/>The student will receive the<br/>lowest performance level<br/>designation and will have a<br/>negative impact on the<br/>school's performance level<br/>indicator.</li> </ul>                                                                                                    |
| 13826 | Student refusal                           | Student refuses to engage with the<br>assessment or engages in<br>disruptive or injurious behavior at<br>any point during the assessment.                                                                                                    | • Accountability: Students<br>who are non-assessed due to<br>a student refusal may have a<br>negative effect on the<br>school's participation rate<br>and can potentially have a<br>negative impact on the<br>school's accountability<br>status.                                                                                                    |

| 13830 | Other reason for ineligibility       | Student tested in the wrong grade.                                                                                                    | • Accountability: Students<br>who are tested at the wrong<br>grade will negatively affect<br>the schools' participation<br>rate and have a negative<br>impact on the school's<br>accountability status.                                                      |
|-------|--------------------------------------|----------------------------------------------------------------------------------------------------|----------------------------------------------------------------------------------------------------|
| 13831 | Other reason for<br>nonparticipation | Parent/guardian refuses to allow<br>student to participate in statewide<br>assessment for religious reason.<br>This is a Chapter 4 Parent Religious<br>Opt Out. See page 48 of <u>DLM AC</u><br><u>Manual</u> for the procedure. | • Accountability: Students<br>who do not participate in the<br>assessment due to parental<br>refusal will negatively affect<br>the school's participation<br>rate and can potentially have<br>a negative impact on the<br>school's accountability<br>status. |
| 09999 | Other                                | Student does not test for reasons<br>that do not fit the description of<br>any of the other special<br>circumstance codes.                                                                                                    | • Accountability: Students<br>who do not participate in the<br>assessment will negatively<br>affect the school's<br>participation rate and can<br>potentially have a negative<br>impact on the school's<br>accountability status.                            |

| 13835Administration<br>or system failureAn issue with administering the<br>assessment and/or a computer<br>system failure that could not be<br>resolved and invalidated the<br>assessment. If using this code, the<br>PASA AC must contact the BureauExplanation: In r<br>an internet or sy<br>can be resolved I<br>attempting to re<br>testing at a later<br>will not invalidated | vstem issue<br>by<br>sume the<br>time and<br>te the |
|----------------------------------------------------------------------------------------------------|-----------------------------------------------------|
| system failure that could not becan be resolvedresolved and invalidated theattempting to reassessment. If using this code, thetesting at a later                                                                                                    | by<br>sume the<br>time and<br>te the                |
| resolved and invalidated the attempting to re assessment. If using this code, the testing at a later                                                                                                    | esume the<br>time and<br>te the                     |
| assessment. If using this code, the testing at a later                                                                                                    | time and<br>te the                                  |
|                                                                                                    | te the                                              |
| PASA AC <u>must</u> contact the Bureau will not invalidat                                                                                                    |                                                     |
|                                                                                                    | ewise, if an                                        |
| of Special Education (BSE), Special assessment. Like                                                                                                    |                                                     |
| Education Adviser Lisa Hampe at assessor assigned                                                                                                    | d to the                                            |
| lihampe@pa.gov and provide student is not ab                                                                                                    | ole to                                              |
| details. administer the a                                                                                                    | ssessment                                           |
| (e.g., unexpected                                                                                                    | d leave), the                                       |
| assessment shou                                                                                                    | uld be                                              |
| reassigned to an                                                                                                    | other                                               |
| assessor. This co                                                                                                    | de should                                           |
| only be used if a                                                                                                    | unique                                              |
| situation occurre                                                                                                    | ed that could                                       |
| not be remedied                                                                                                    | l (after                                            |
| contacting the B                                                                                                    | SE), and test                                       |
| invalidation occu                                                                                                    | urred as a                                          |
| result.                                                                                                    |                                                     |
| Accountability:                                                                                                    | Students                                            |
| who do not parti                                                                                                    |                                                     |
| assessment due                                                                                                    | •                                                   |
| administration o                                                                                                    |                                                     |
| failure will negat                                                                                                    | •                                                   |
| the school's part                                                                                                    | •                                                   |
| rate and can pot                                                                                                    | -                                                   |
| a negative impac                                                                                                    |                                                     |
| school's account                                                                                                    |                                                     |
| status.                                                                                                    | Jubility                                            |
| Status.                                                                                                    |                                                     |

# See page 5-7 for directions on how to enter Special Circumstance Codes in the Kite Educator Portal.

## ACCESSING SPECIAL CIRCUMSTANCES CODES

The special circumstances codes are in Kite Educator Portal on the same screen where users access the Testlet Information Page (TIP). The codes are descriptive words (e.g., Medical Waiver or Parental Refusal). A special circumstance code must be entered **before** the testing window closes.

The code must be entered for a test session for each applicable subject. In other words, if a code is to apply to all subjects to which the student is rostered, the code must be entered in a test session for each of those subjects.

**NOTE:** Entering a special circumstance code does not prevent further testing.

### ENTERING A SPECIAL CIRCUMSTANCE CODE

To enter the special circumstance code for a student, follow these steps.

1. Select Manage Tests.

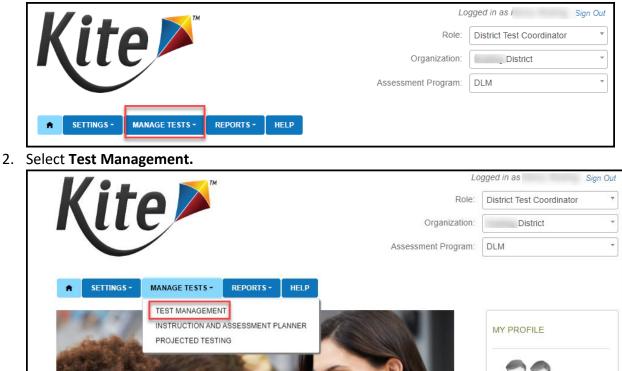

Select the following options in these fields:

- **School:** the appropriate school
- Testing Program: Summative
- Subject
- Grade

| 1/0.                  | ТМ                   | Lo                        | ogged in as               | Sign Out |
|-----------------------|----------------------|---------------------------|---------------------------|----------|
| Kito 🖊                |                      | Role:                     | District Test Coordinator | •        |
| Kite                  |                      | Organization:             | District                  | *        |
|                       |                      | Assessment Program:       | DLM                       | *        |
|                       |                      |                           |                           |          |
| SETTINGS - MANAGE TES | STS - REPORTS - HELP |                           |                           |          |
| View Test Sessions    |                      |                           |                           |          |
|                       |                      |                           |                           |          |
| SCHOOL:*              | TESTING PROGRAM:*    | SUBJECT:                  | GRADE:                    |          |
| Elementary School × * | Summative × *        | English Language Arts × * | Grade 5 ×                 | -        |
|                       |                      | Include completed Include | e expired Search View     | Tickets  |

- 3. Select Search.
- 4. Select the Test Session Name needing the update. A code must be entered for each subject.

| Actions     | Test Session Name 🗢 | Tickets | Assessment Name 🗢 | Randomization Type | Grade 🗢 |                |
|-------------|---------------------|---------|-------------------|--------------------|---------|----------------|
|             |                     |         |                   |                    |         |                |
| 0           |                     |         |                   |                    |         |                |
|             | Test Session Name   |         |                   |                    |         |                |
| C View Test | Session Detail 👳    | 14 <4   | Page 1 of 1 🕨 🕨   | 10 -               | Vi      | iew 1 - 2 of 2 |

### 5. Select the **student.**

**NOTE:** Only the Assessment Coordinator can enter special circumstance codes. Other roles will not see the drop down or button.

| State Student Identifier 4 | First Name 🖨 | Last Name 💠 | Tickets  | Special Circumstance |    | Save          |
|----------------------------|--------------|-------------|----------|----------------------|----|---------------|
|                            |              |             | ý.       |                      |    |               |
| 0                          |              |             |          | Select               | -  | 8             |
|                            |              |             |          | Select               | •  | 8             |
| 2                          |              |             | PDF      | Select               | -  | 8             |
|                            |              |             |          | Select               | -  | 8             |
| 2                          |              |             |          | Select               | •  | 8             |
|                            | 104          | Page 1 of 7 | ► FI 5 - |                      | Vi | ew 1 - 5 of 3 |

6. Select the applicable **special circumstance code**.

| State Student Identifier = | First Name 🗢 | Last Name 🗢 | Tickets   | Special Circur | mstance | Save           |
|----------------------------|--------------|-------------|-----------|----------------|---------|----------------|
|                            |              |             |           |                |         |                |
| 0                          |              |             |           | Select         | -       | 8              |
| 0                          |              |             |           | Select         | -       | 8              |
| ٢                          |              |             | PDE       | Select         | -       | 8              |
| 0                          |              |             |           | Select         | -       | 8              |
| 0                          |              |             |           | Select         | -       | 8              |
|                            | 14           | Page 1 of 7 | P> P1 5 - |                | Vi      | ew 1 - 5 of 32 |

Once the **Save** button is selected, the Special Circumstances column updates to indicate the special circumstance code has saved *for this test session and subject*. The Special Circumstances column will then be disabled.

If a PASA Assessment Coordinator mistakenly adds a special circumstance code to a test session, contact either <u>alternateassessment@pattan.net</u> or the DLM Service Desk.